# **LOK-BOSS**

### **Adresse auswählen, Funktionen Licht, F1 – F8**

**Adressen 1, 2, 3, 4 auswählen:** 6865 · Regler "LOK-BOSS" Roten Drehregler drücken, gedrückt halten und drehen, bis die **DCC-Digital**LED der gewünschten Adresse leuchtet. Drehregler loslassen. Lok fahren: Drehregler nach rechtslinks drehen (**Lokbezogenes fahren**) **Lok stoppen:** Drehregler zur Mitte drehen **Lok Nothalt:** Drehregler einmal drücken **Alle Loks Nothalt:** Drehregler zweimal drücken **Funktion:** Licht ein/aus **Funktionen:**  $f1 - f8$ **f1**: Taste f1 drücken **f2:** Taste LICHT gedrückt halten + f1 drücken, Taste LICHT loslassen **f3 – f 5** wie f2, jedoch f1 2/3/4/5 mal drücken **f6:** Taste f1/f2 gedrückt halten, LICHT drücken, Taste f1/f2 loslassen **f7-f8** wie f6, jedoch LICHT 2/3 mal drücken.

### **Es können bis zu 4 Loks gleichzeitig, unabhängig voneinander fahren.**

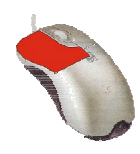

# **LOK-BOSS**

#### **Adressen 1 – 4 programmieren**

#### **Adressen 1, 2, 3, 4 auswählen:**

Roten Drehregler drücken, gedrückt halten und drehen, bis die LED der gewünschten Adresse leuchtet. Drehregler loslassen.

#### Lok programmieren: Drehregler gedrückt halten bis LED schnell

blinkt, dann loslassen. Programmierung läuft.

Wenn die LED wieder statisch leuchtet ist der Programmiervorgang be und Sie können sofort losfahren.

## 6865 · Regler "LOK-BOSS"